## **ЛЕКЦИЯ**

# **Настройка протокола IP**

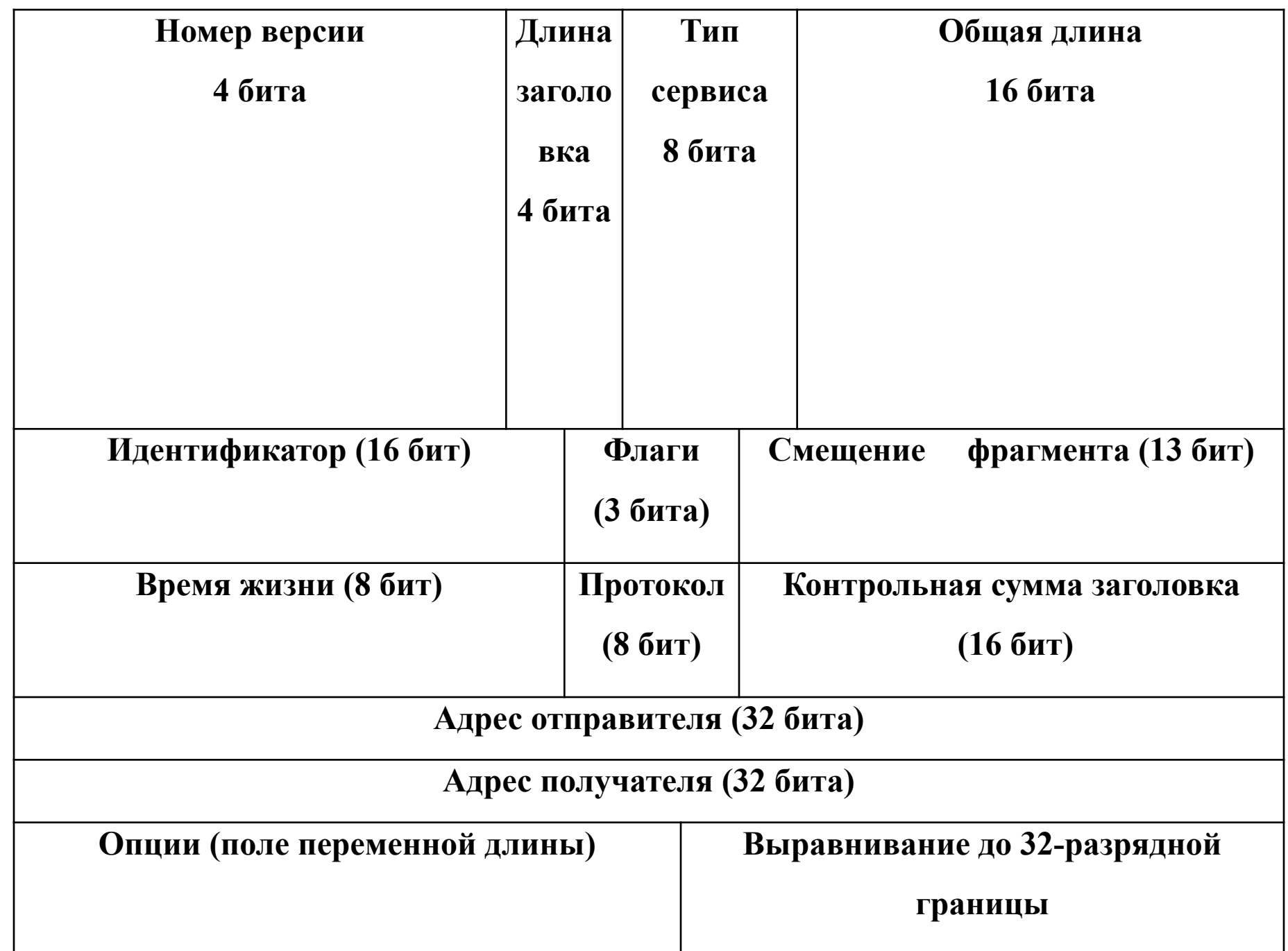

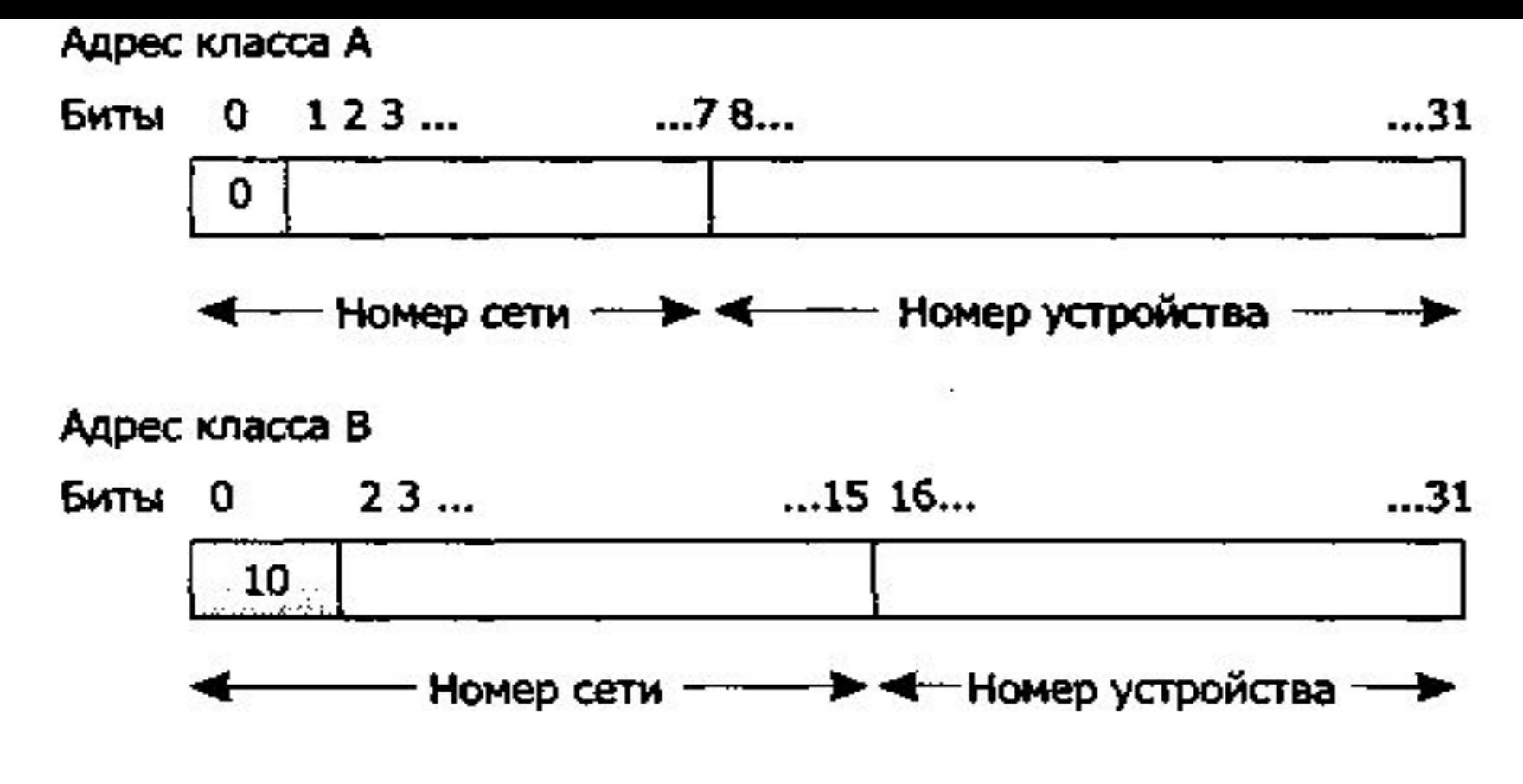

Адрес класса С

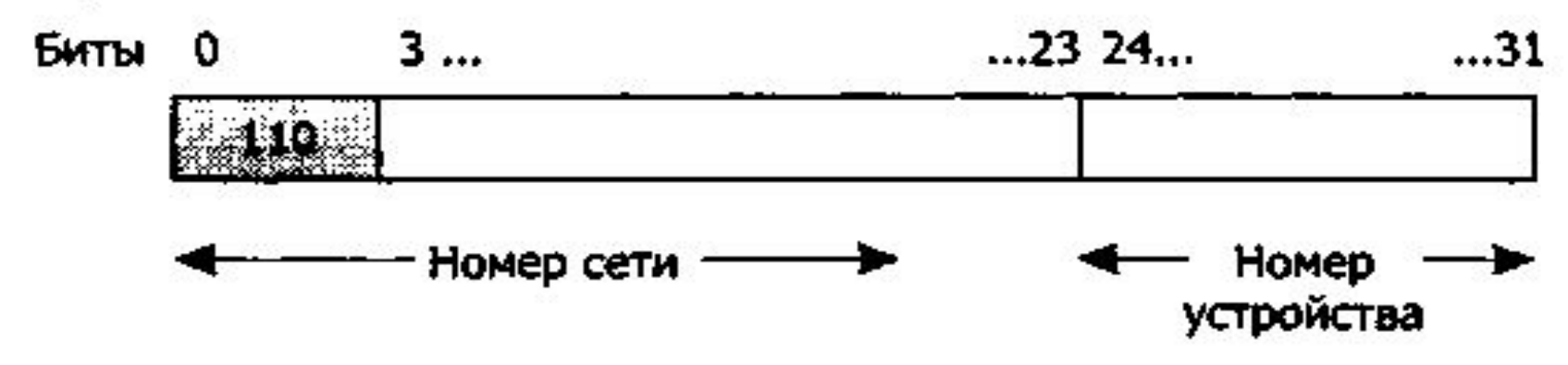

**Рис. 2.3.** Основные классы IP-адресов

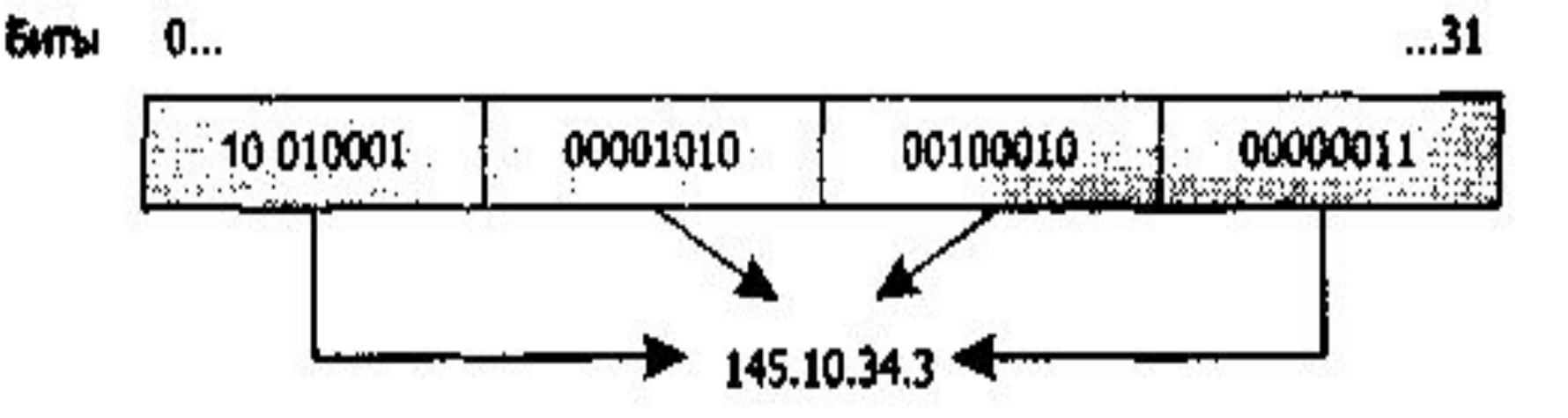

Рис. 2.4. Пример записи IP-адреса в точечно-десятичной нотации

### Таблица 2.2. Диапазоны значений адресов трех классов

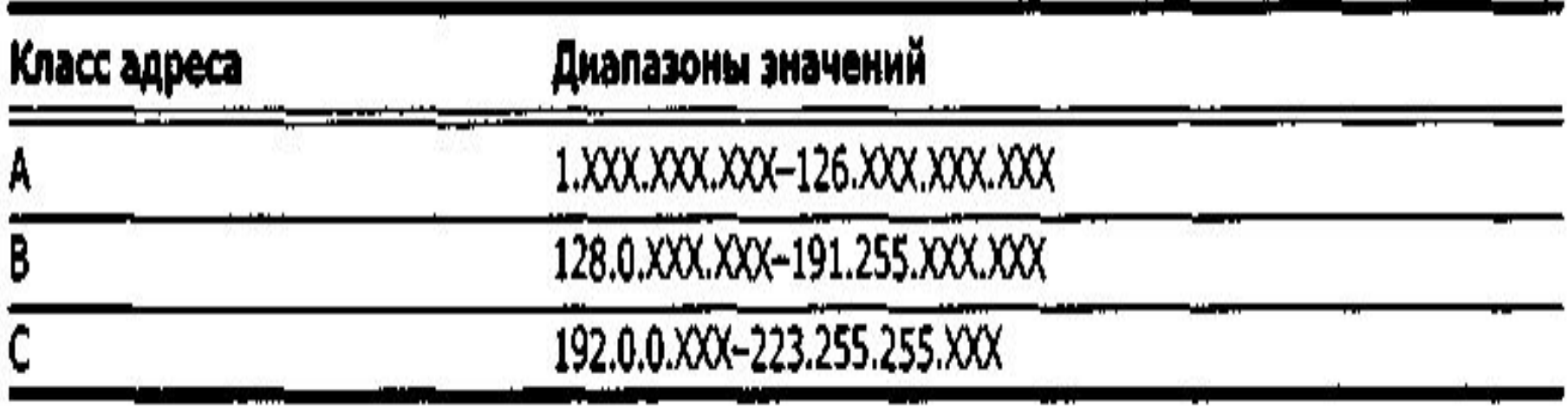

#### Двухуровневая иерархия

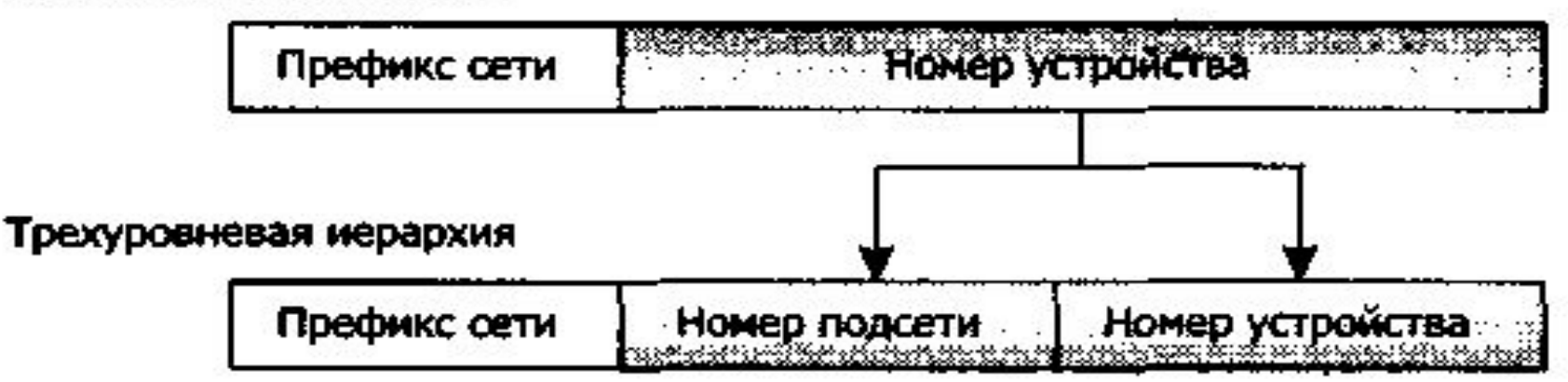

Рис. 2.5. Формирование подсетей

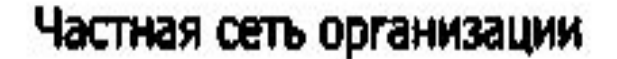

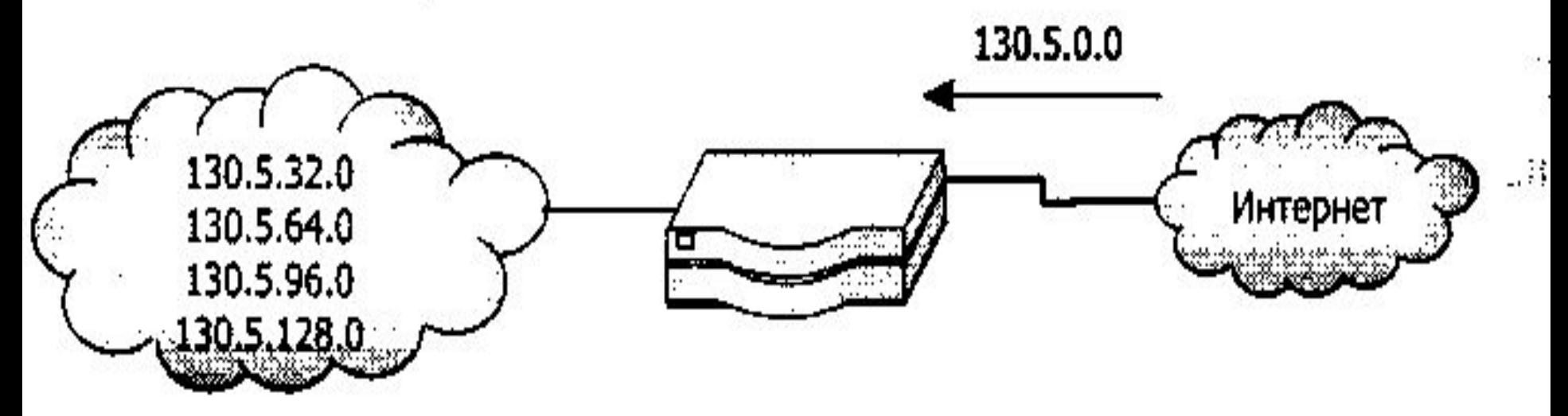

Рис. 2.6. Введение подсетей в организации

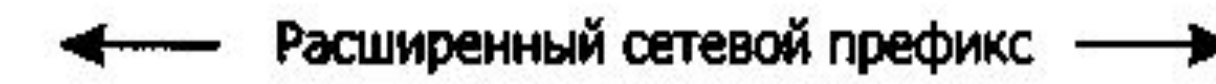

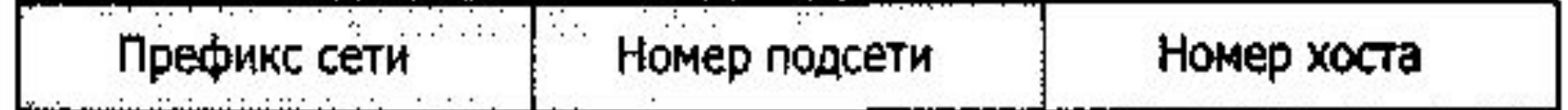

## Рис. 2.7. Расширенный сетевой префикс

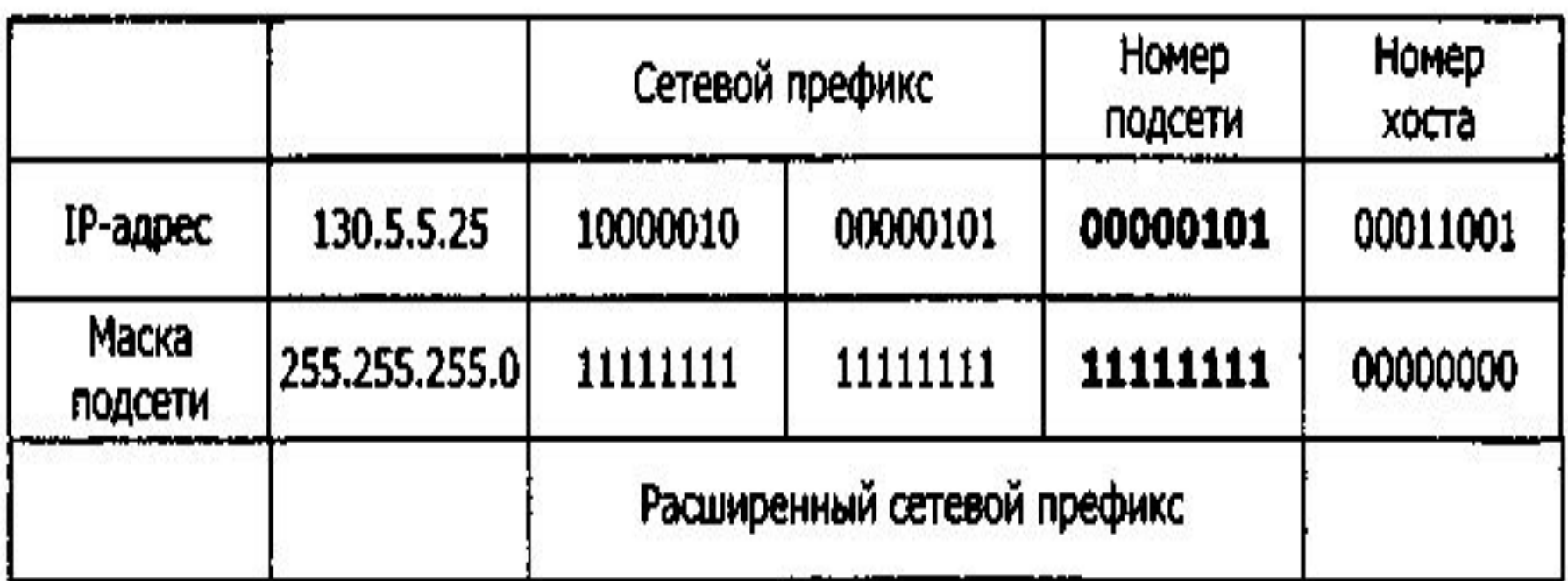

Рис. 2.8. Пример использования маски подсети

| 128 | 64 | 32 | 16 | 8 |   |   |   |   |     |
|-----|----|----|----|---|---|---|---|---|-----|
|     |    |    |    |   |   |   |   |   |     |
| 1   | ٥  | 0  | 0  | o | 0 | o | o |   | 128 |
|     |    | ٥  | 0  | о | ۰ | 0 | 0 |   | 192 |
|     |    | 1  | 0  | 0 | 0 | 0 | 0 |   | 224 |
|     |    |    |    | о | o | 0 | o |   | 240 |
| 1   | 1  |    |    | 1 | О | о | 0 |   | 248 |
|     |    |    |    |   | 1 | 0 | 0 | = | 252 |
|     |    |    |    |   |   |   | 0 |   | 254 |
|     |    |    |    |   |   | 1 |   |   | 255 |

Рис. 2.9. Формирование маски подсети

|                           |                                             | Сетевой префикс | Homep<br>подсети | Номер<br>хоста<br>00011001 |  |
|---------------------------|---------------------------------------------|-----------------|------------------|----------------------------|--|
| 130.5.5.25                | 10000010                                    | 00000101        | 00000101         |                            |  |
| [255.255.255.0]           | 11111111                                    | 11111111        | 11111111         | 00000000                   |  |
| Или эквивалентная запись: |                                             |                 |                  |                            |  |
|                           | 24-разрядный расширенный<br>сетевой префикс | Номер<br>хоста  |                  |                            |  |
| 130.5.5.25/24             | 10000010                                    | 00000101        | 00000101         | 00011001                   |  |

Рис. 2.10. Пример использования расширенного сетевого префикса

## Таблица 2.5. Возможные варианты подсетей

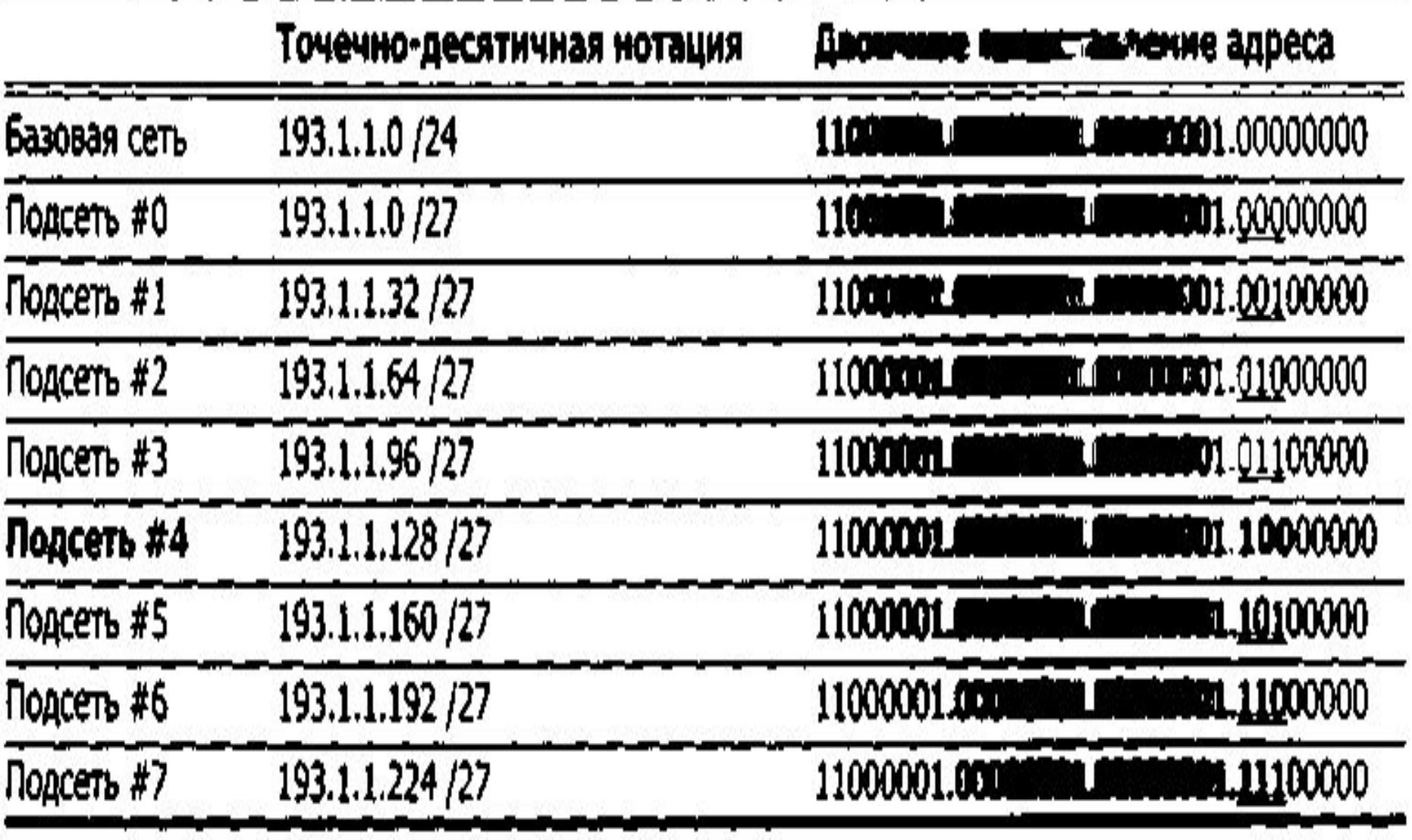

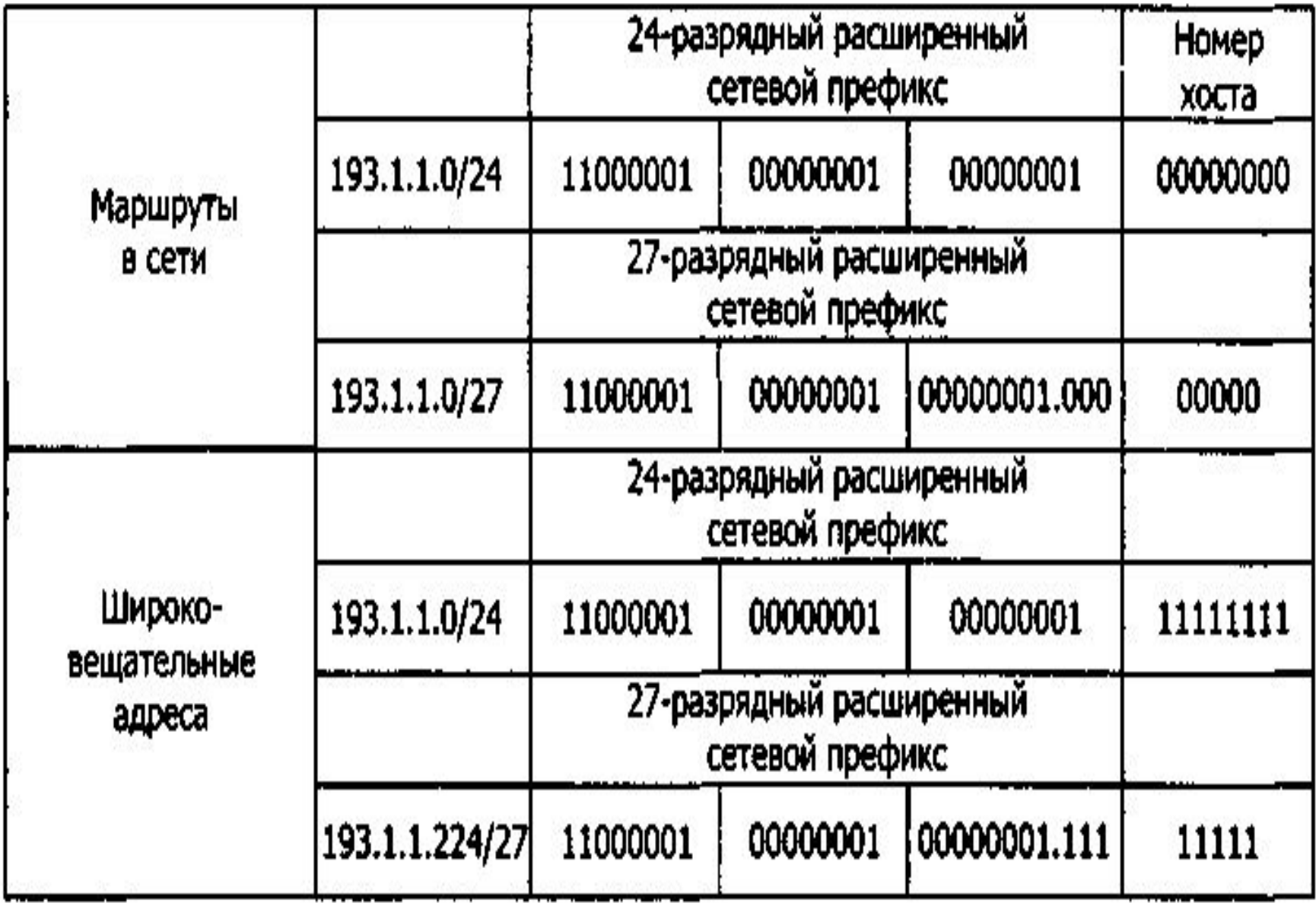

Рис. 2.13. Идентичные маршруты и широковещательные адреса

ţ

## Таблица 2.6. Возможные варианты адресов хостов в подсети #2

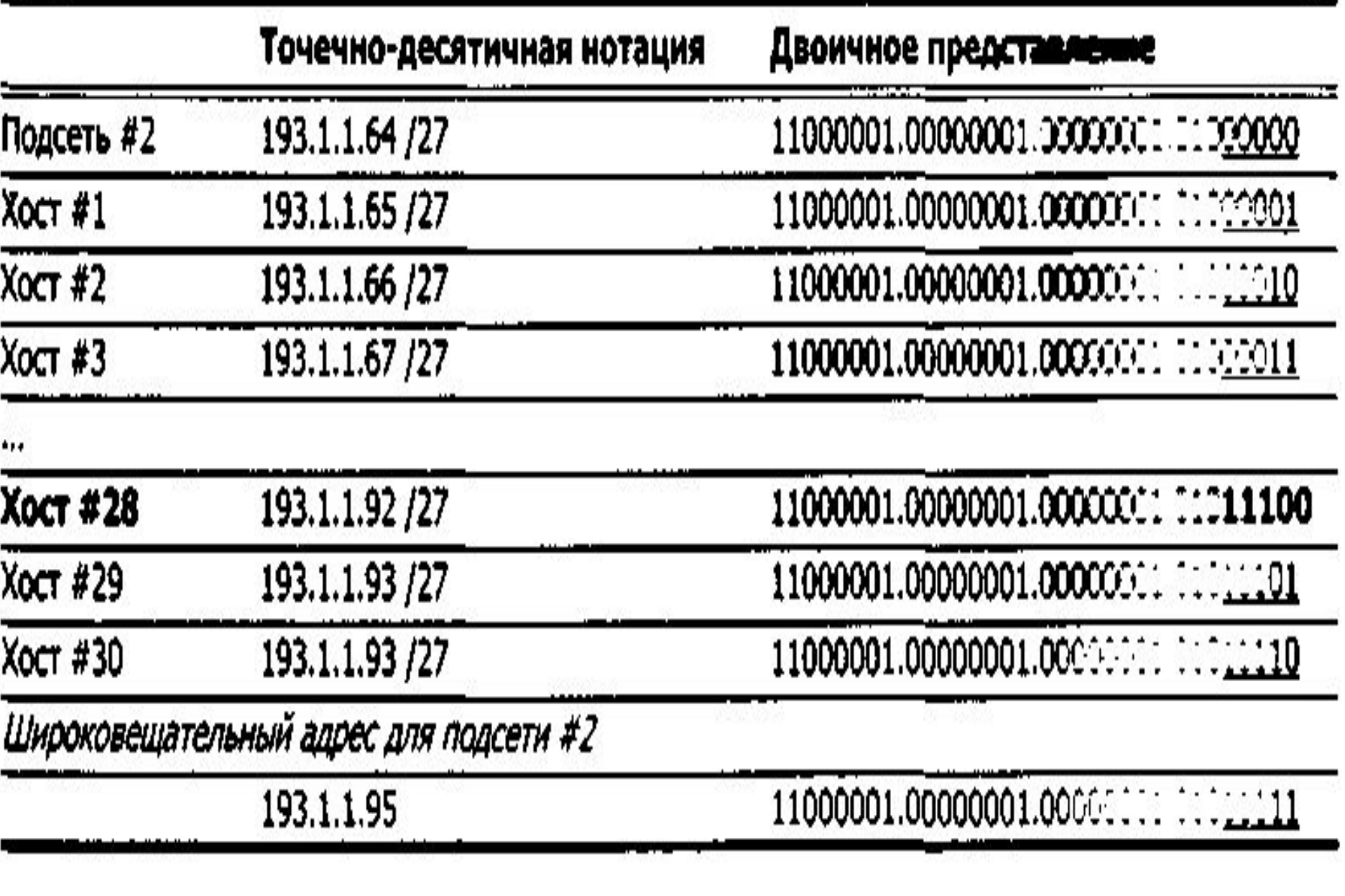

| Маска подсети   | Префикс | Биты<br>для<br>подсети | Биты<br>для<br>устройств | Количество<br>подсетей | Количество<br>устройств |  |
|-----------------|---------|------------------------|--------------------------|------------------------|-------------------------|--|
| 255.255.0.0     | /16     | Đ                      | 16                       | $0(1$ сеть)            | 65 534                  |  |
| 255.255.192.0   | /18     | 2                      | 14                       | 2                      | 16382                   |  |
| 255.255.224.0   | /19     | з                      | 13                       | 6                      | 8190                    |  |
| 255.255.240.0   | /20     |                        | 12                       | 14                     | 4094                    |  |
| 255.255.248.0   | /21     | 5                      | 11                       | 30                     | 2046                    |  |
| 255.255.252.0   | /22     | 6                      | 10                       | 62                     | 1022                    |  |
| 255.255.254.0   | /23     | 7                      | 9                        | 126                    | 510                     |  |
| 255.255.255.0   | /24     | 8                      | 8                        | 254                    | 254                     |  |
| 255.255.255.128 | /25     | 9                      | 7                        | 510                    | 126                     |  |
| 255.255.255.192 | /26     | 10                     | 6                        | 1022                   | 62                      |  |
| 255.255.255.224 | /27     | 11                     | 5                        | 2046                   | 30                      |  |
| 255.255.255.240 | /28     | 12                     | 4                        | 4094                   | 14                      |  |
| 255.255.255.248 | /29     | 13                     | з                        | 8190                   | 6                       |  |
| 255.255.255.252 | /30     | 14                     | 2                        | 16 382                 | 2                       |  |

Таблица 2.7. Возможные комбинации выделения подсетей для сети класса В

Таблица 2.8. Возможные комбинации выделения подсетей для сети класса С

| Маска подсети   | Префикс | Биты<br>ДЛЯ<br>подсети | Биты<br>ДЛЯ<br>үстройств | Количество<br>подсетей | Количество<br>устройств |  |
|-----------------|---------|------------------------|--------------------------|------------------------|-------------------------|--|
| 255.255.255.0   | /24     |                        |                          | $0(1$ сеть)            | 254                     |  |
| 255.255.255.192 | /26     |                        |                          |                        | 62                      |  |
| 255.255.255.224 | /27     |                        |                          |                        | 30                      |  |
| 255.255.255.240 | /28     |                        |                          | 14                     |                         |  |
| 255.255.255.248 | /29     |                        |                          | 30                     |                         |  |
| 255.255.255.252 | /30     |                        |                          | 62                     |                         |  |

## Таблица 2.9. Пример присвоения номеров подсетей и хостов

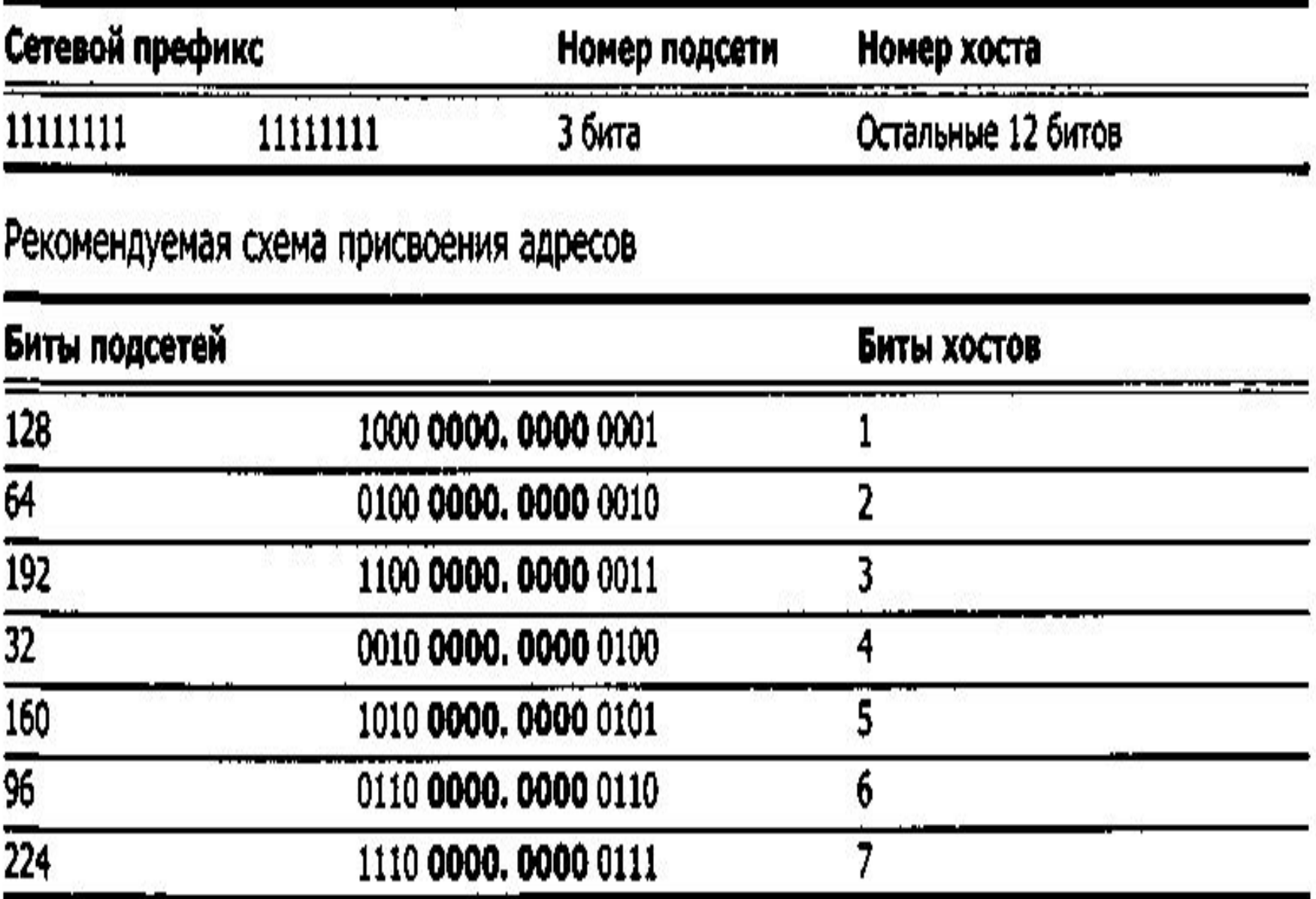

### Таблица 2.9. Пример присвоения номеров подсетей и хостов

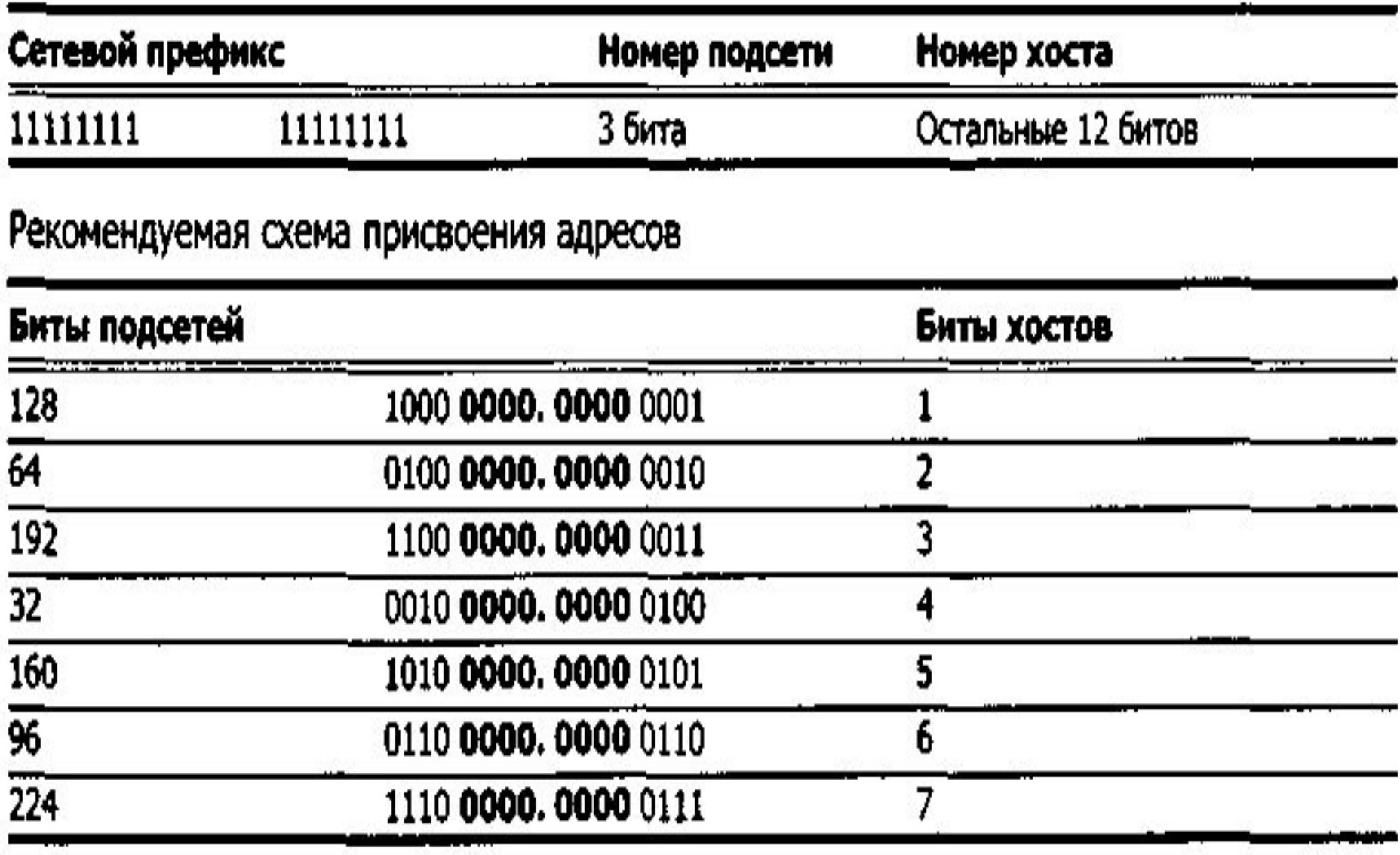

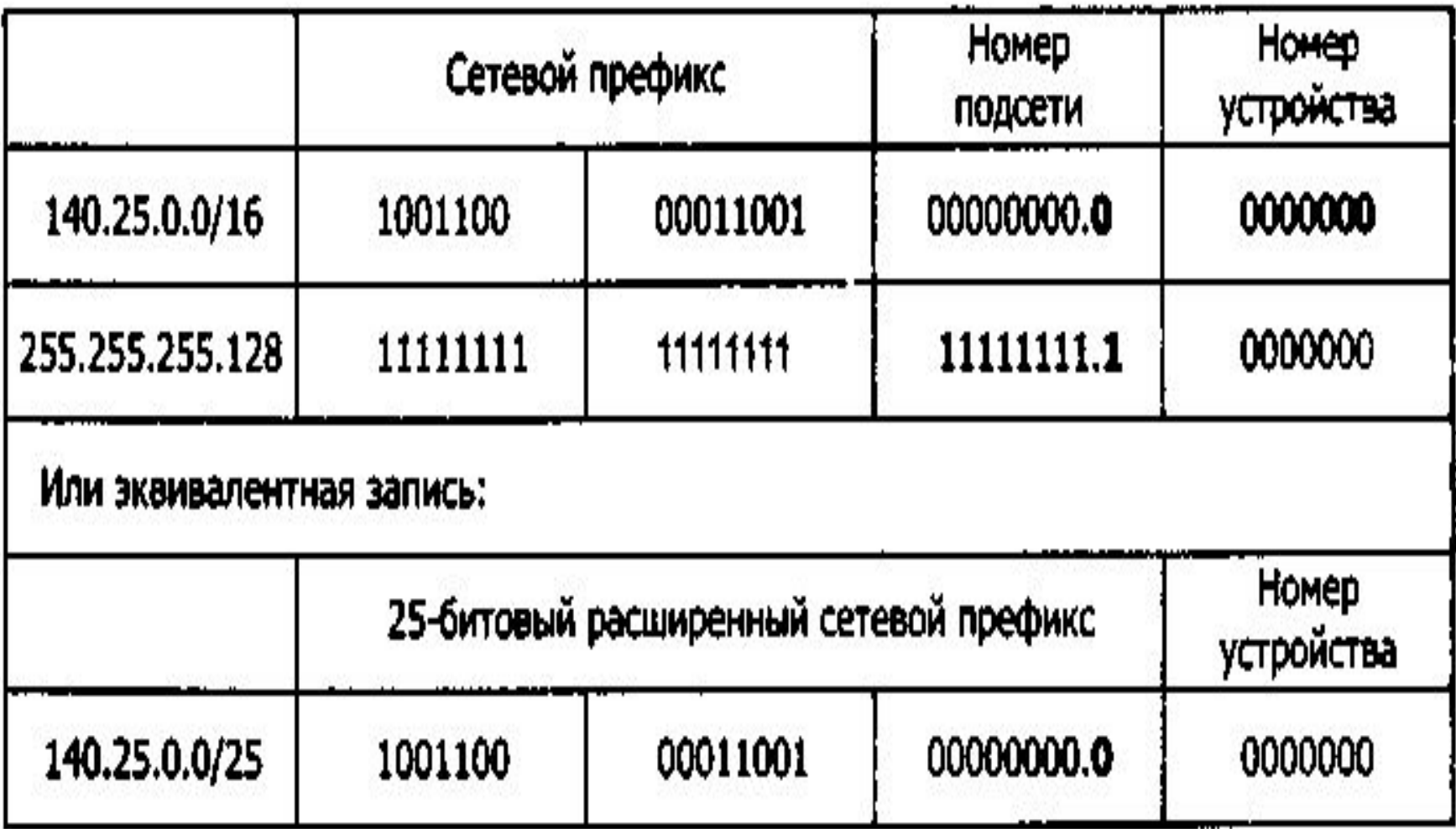

Рис. 2.14. Определение маски подсети и расширенного сетевого префикса

#### **Использование 25-разрядного расширенного префикса**

Базовая сеть: **10001100.00011001.00000000.0**0000000 = 140.25.0.0/16 Подсеть #0: *10001100.0001100*.**00000000.0**0000000 = 140.25.0.0/25 Подсеть #1: *10001100.00011001*.**00000000.1**0000000 = 140.25.0.128/25 Подсеть #2: *10001100.00011001*.**00000001.0**0000000 - 140.25.1.0/25 Подсеть #3: *10001100.00011001*.**00000001.1**0000000 = 140.25.1.128/25 Подсеть #4: *10001100.00011001*.**00000010.0**0000000 = 140.25.2.0/25 Подсеть #5: *10001100.00011001*.**00000010.1**0000000 = 140.25.2.128/25 Подсеть #6: *10001100.00011001*.**00000011.0**0000000 = 140.25.3.0/25 Подсеть #7: *10001100.00011001*.**00000011.1**0000000 = 140.25.3.128/25 Подсеть #8: *10001100.00011001*.**00000100.0**0000000 = 140.25.4.0/25 Подсеть #9: *10001100.00011001*.**00000100.l**0000000 = 140.25.4.128/25 Подсеть #510: *10001100.00011001*.**11111111**.**0**0000000 = 140.25.255.0/25 Подсеть #511: *10001100.00011001*.**11111111**.**1**0000000 = 140.25.255.128/25

#### Перечень адресов устройств для подсети #3

Подсеть #3: *10001100.00011001.00000001.1***0000000** = 140.25.1.128/25 Устройство #1: *10001100.00011001.00000001. 1***0000001** = 140.25.1.129/25 Устройство #2: *10001100.00011001.00000001. 1***0000010** = 140.25.1.130/25 Устройство #3: *10001100.00011001.00000001. 1***0000011** = 140.25.1.131/25 Устройство #4: *10001100.00011001.00000001.1***0000100** = 140.25.1.132/25 Устройство #5: *10001100.00011001.00000001.1***0000101** = 140.25.1.133/25 Устройство #6: *10001100.00011001.00000001.1***0000110** = 140.25.1.134/25 Устройство #62: *10001100.00011001.00000001. 1***0111110** = 140.25.1.190/25 Устройство #63: *10001100.00011001.00000001. 1***0111111** = 140.25.1.191/25 Устройство #64: *10001100.00011001.00000001.1***1000000** = 140.25.1.192/25 Устройство #65: *10001100.00011001.00000001.1***0000001** = 140.25.1.193/25 Устройство #123:*10001100.00011001.00000001*. *1***1111011** = 140.25.1.251/25 Устройство #124:*10001100.00011001.00000001*.*1***1111100** = 140.25.1.252/25 Устройство #125:*10001100.00014001.00000001*.*1***1111101** = 140.25.1.253/25 Устройство #126:*10001100.00011001.00000001*.*1***1111110** = 140.25.1.254/25

#### Широковещательный адрес для подсети #3  $10001100.00011001.00000001.11111111 = 140.25.1.255.$

#### **Формирование 8 подсетей для организации с сетевым адресом 132.45.0.0/16.**

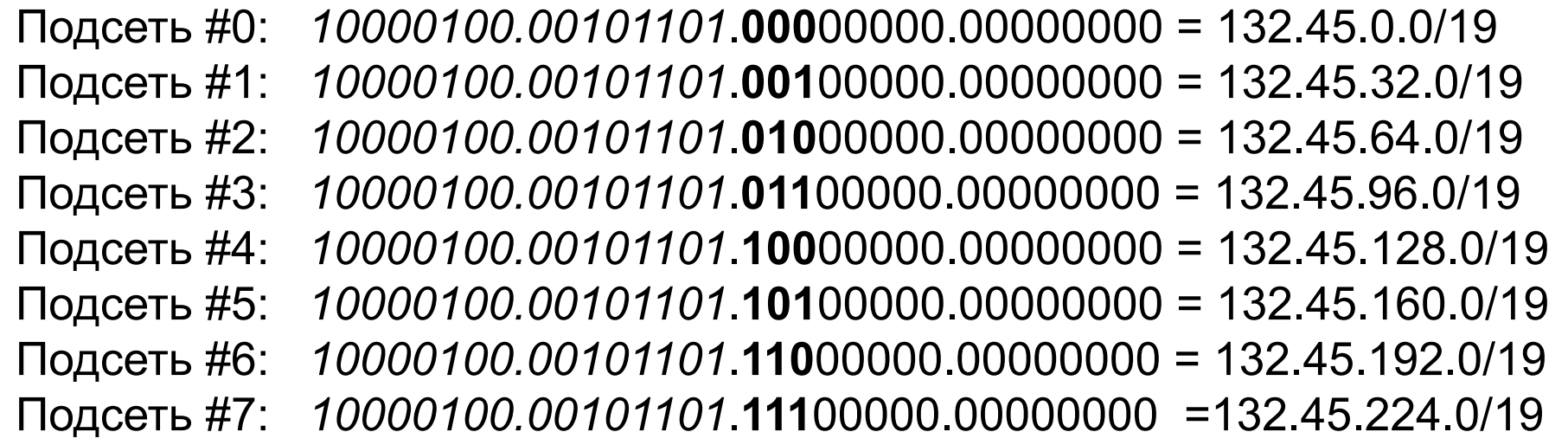

**Определение адресов устройств для подсети #3** Подсеть #3: *10000100.00101101*.**011**00000.00000000 = 132.45.96.0/19 Устройство #1: *10000100.00101101*.011**00000.00000001** = 132.45.96.1/19 Устройство #2: *10000100.00101101*.011**00000.00000010** = 132.45.96.2/19 Устройство #3: *10000100.00101101*.011**00000.00000011** = 132.45.96.3/19 Устройство #

8190:*10000100.00101101*.011**11111.11111110**=32.45.127.254/19

### **Широковещательный адрес для подсети #3** *10000100.00101101*.011**11111.11111111** - 132.45.127.255/19

#### **Определение адресного пространства для 20 устройств сетевого адреса 200.35.1.0/24.**

Подсеть #0: *11001000.00100011.00000001*.**000**00000 = 200.35.1.0/27 Подсеть #1:*11001000.00100011.00000001*.**001**00000 = 200.35.1.32/27 Подсеть #2:*11001000.00100011.00000001*.**010**00000 = 200.35.1.64/27 Подсеть #3:*11001000.00100011.00000001*.**011**00000 = 200.35.1.96/27 Подсеть#4:*11001000.00100011.00000001*.**100**00000= 200.35.1.128/27 Подсеть#5:*11001000.00100011.00000001*.**101**00000= 200.35.1.160/27 Подсеть#6:*1001000.00100011.00000001*.**110**00000 = 200.35.1.192/27 Подсеть#7:*1001000.00100011.00000001*.**111**00000 = 200.35.1.224/27

Список адресов устройств в подсети #6 (200.35.1.192/27): Подсеть#6:*11001000.00100011.00000001*.110**00000**=200.35.1.192/27 Устройство #1: *11001000.00100011.00000001*.110**00001** = 200.35.1.193/27 Устройство#2:*11001000.00100011.00000001*.110**00010**=200.35.1.194/27 Устройство #3: *1001000.00100011.00000001*.110**00011** = 200.35.1.195/27 Устройство #29: *11001000.00100011.00000001*.110**11101**= 200.35.1.221/27 Устройство#30: *11001000.00100011.00000001*.110**11110** = 200.35.1.222/27

#### **Широковещательный адрес для подсети 200.35.1.192/27** *11001000.00100011.00000001*.110**11111** = 200.35.1.223/27